**AutoCAD Crack Serial Key For Windows [2022-Latest]**

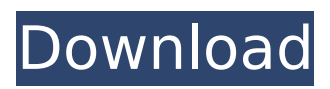

# **AutoCAD Crack+ Free [32|64bit] Latest**

History and Development AutoCAD Cracked 2022 Latest Version is based on the 1987 release of the early CAD applications, AutoCAD Crack Mac 1 and AutoCAD For Windows 10 Crack 2, developed by SolidWorks, Inc., a software company. During the early 1990s, several CAD programs were combined into the AutoCAD application (AutoCAD 1, AutoCAD 2, and Draw) to create a more user-friendly CAD program with a user interface similar to the graphic user interface (GUI) of Microsoft Windows. The AutoCAD program was initially limited to one or two users on a single machine. However, Autodesk introduced the Client/Server concept with AutoCAD v. 2.0, which enabled multiple users to share a single computer workstation. In the early 1990s, AutoCAD extended this to the network with the advent of AutoCAD NT (Windows NT), which included support for heterogeneous client environments, requiring the use of standard clients to access a network-hosted application, rather than requiring all clients to be network-capable. AutoCAD's support for Windows 3.1-based operating systems in 1995 was the first time AutoCAD was available on Windows. AutoCAD has had continued support for Windows XP and Windows Vista operating systems since that time. In 2002, Autodesk released AutoCAD LT (the "low-end" version of AutoCAD). In 2003, Autodesk released AutoCAD 2003, the first significant upgrade since the initial release of AutoCAD in 1987. The most significant feature of AutoCAD 2003 was support for digital content such as PDF and Autodesk PDF, DXF, DWG, and DGN. AutoCAD 2003 also introduced 3D, while continuing to support 2D drafting. AutoCAD 2008, released in June 2008, added a collaborative environment and an iPhone version of AutoCAD. AutoCAD 2010, released in March 2010, introduced a new user interface and added support for cloud-based services. The software program includes cloud service via cloud computing. In March 2012, Autodesk acquired the technology company Objet to further develop 3D modeling and printing technology. AutoCAD 2020 is a major update to the software program. With this update, Autodesk rebranded the Autodesk Architectural Desktop as AutoCAD, and introduced a new 3D engine, as well as support for the latest version of the 3D modeling software, Dassault

### **AutoCAD With Full Keygen Download (April-2022)**

2D geometry The 2D geometry of a drawing can be edited and modified to reflect the 3D model and vice versa. However, unlike 3D geometry editing, the 2D features are not typically shared between the 2D and 3D space. 2D geometry editing An example of 2D geometry editing is editing vertices and edges, adding and deleting edges. 2D geometry is created as a planar geometry, which consists of a number of 2D objects. Edges are the planar boundaries between adjacent objects. The vertical and horizontal projection of an edge gives the edge line. The base objects in AutoCAD Torrent Download are not true 3D objects; the user must edit them through the 2D plane. For example, a line must be edited by adding points and connecting them. The line would have the proper form in the 2D plane, however it cannot be edited with true 3D geometry editing tools such as rotation or extrusion. Instead, it is more common to edit a line in the 2D plane and then change it into a true 3D line or spline for more precise control. AutoCAD Crack Free Download has tools to convert planar objects into 3D objects. 2D geometry has a perspective view with a userdefined vertical angle of view called the observer's vertical angle of view. The default is 1 degree. In AutoCAD, a drawing is said to be "viewed" when the view is specified. Each view has its own separate set of objects. Changing the view changes the view of the drawing. The position of the camera changes the projection of the drawing and the view can be changed by rotating the screen or zooming. Within a 2D geometry editing view, it is possible to edit the 2D model that is in front of the camera. This is called a "live view". A live view is a view of the model as it is being edited in front of the camera. When a change is made, the view is automatically updated. In 3D editing, the user is given a view of the model as it is being changed, usually on a separate perspective view. 2D geometry editing is enabled by default in AutoCAD. 3D geometry 3D geometry editing is a feature that provides the user with the ability to move and change 3D objects. A 3D model is made of surfaces and their connectivity, which is usually referred to as the mesh. Although AutoCAD allows editing ca3bfb1094

## **AutoCAD Crack+ License Key**

Launch the project with the project file (.dwg) from the Fused Keygen. Make a copy of the.dwg file to the new version. Open the copy file in Autodesk Autocad or Autodesk Maya and save it with the new version. You may get a pop-up window saying that the license file is damaged or expired. Just click yes to allow you to proceed. You will get a warning message that the.dwg file is a commercial product and cannot be used in a free license mode. However, you can download it in free mode. Launch the new version of the project with the license file (.dwg) from the Fused Keygen. Save the.dwg file with the new version. When you finish the project and end the Fused Keygen, you can delete the original project file (.dwg). Enter the.dwg file as a new project file in Autodesk Autocad or Autodesk Maya to make the new version of the project. Setting up the project Introduction to the material sheets Material sheets are used to save and recall the properties of objects in the final design. Users can manipulate these material sheets in the project workspace. • Material sheets can be saved, recalled, edited, and categorized. • The material sheets have different types: – Shaded model sheet is used to save the basic model. – Textured model sheet is used to save the model with texture. – Shaded textured model sheet is used to save the model with texture and shading. – Blended model sheet is used to save the model with material setting and texture. – Combine model sheet is used to save the model with different materials. Figure 1-3: The solid, textured, and blended model sheets. To edit a material sheet in a project, the user must be in the owner role. To be the owner, you must have the correct role in the project. For details about project roles, see the previous chapter, "Project Roles and Ownership." Figure 1-3 illustrates the different types of material sheets. Figure 1-3: The solid, textured, and blended model sheets. Creating the material sheets To create a material sheet, follow these steps: 1. Select Material Sheet from the menu

### **What's New In AutoCAD?**

New typesetting options, including changes to font selection and available sizes, and a new preference setting to automatically set the most appropriate type style for a new drawing. (video: 1:25 min.) Revise and publish your designs with marked-up layouts, with more alternatives to place and size. (video: 1:35 min.) A powerful and fast CAD application, now even easier to use! A new user experience improves the way you interact with the software, and streamlines how you work. Key features and enhancements that make your work easier and faster: The solution that meets your design, engineering, and manufacturing needs with comprehensive design tools to create and document all types of three-dimensional (3D) models and drawings. Automatically generates the 3D view, model, and print layout for your AutoCAD drawings. Capture and incorporate feedback from 3D models and live or scanned paper models, including hand-drawn, scanned, or digitally scanned drawings. Import markup from the web or other applications for real-time feedback on your CAD designs. Automatic dimensioning for CAD drawings using depth and position information. Dynamic property updating—automatically update properties in your 3D models and drawings with new values that reflect changes in your drawing. Reduce your design time—a new user experience improves the way you interact with the software, and streamlines how you work. Enhancements that make your work easier: Intuitive workspace—easier to work with, with more intuitive workspace elements and more layout flexibility. Reduced clutter in your drawing area—less and simpler AutoCAD menu icons and more space. Easier design navigation—improved layout of the drawing window. Documentation that's easier to navigate—improved navigation for the Feature Map, Dynamic Drawing, and other features. Better printing—printing and paper selection and more accurate placement of documents. With Document Set and package options, you can work with drawings and 3D models from the same location. A brand-new Web App brings the benefits of AutoCAD to a cloud-based web service, allowing you to open, analyze, and modify designs right from your web browser. Improved performance and reliability—reduce AutoCAD startup time, stutter in your drawings, and reduce unexpected error messages

### **System Requirements For AutoCAD:**

OS: Windows 10, Windows 7, Windows 8, Windows 8.1, Windows Vista or later. Windows 10, Windows 7, Windows 8, Windows 8.1, Windows Vista or later. Processor: Intel Core 2 Duo or equivalent. Intel Core 2 Duo or equivalent. Memory: 2 GB of RAM or more. 2 GB of RAM or more. Hard Disk: 20 GB of free disk space. 20 GB of free disk space. Video Card: NVIDIA GeForce 7600 or better. NVIDIA GeForce 7600 or better. Sound Card

Related links:

<https://parleafrique.com/wp-content/uploads/2022/07/AutoCAD-51.pdf> <https://besttoolguide.com/2022/07/24/autocad-2022-24-1-crack-activator-mac-win-updated-2022/> <https://ozrural.com/index.php/advert/autocad-22-0-crack-incl-product-key-pc-windows/> <https://buzau.org/wp-content/uploads/rancay.pdf> <https://ameppa.org/2022/07/24/autocad-2018-22-0-crack-with-license-key-free-2/> <https://arlingtonliquorpackagestore.com/autocad-crack-product-key-full-win-mac-2022/> <https://soflodetox.com/wp-content/uploads/2022/07/AutoCAD-45.pdf> <https://www.smallblackowned.com/wp-content/uploads/2022/07/AutoCAD-35.pdf> <http://barrillos.org/2022/07/24/autocad-24-0-crack-pc-windows-3/> <http://www.giffa.ru/who/autocad-crack-activation-code-with-keygen-download-latest/> <https://www.techclipse.com/autocad-14/> <http://bookmanufacturers.org/autocad-2023-24-2-march-2022> [https://fitport.de/wp-content/uploads/2022/07/AutoCAD\\_Free\\_Download\\_Latest\\_2022.pdf](https://fitport.de/wp-content/uploads/2022/07/AutoCAD_Free_Download_Latest_2022.pdf) <http://thenexteverything.com/wp-content/uploads/2022/07/AutoCAD-35.pdf> <http://jeunvie.ir/?p=10193> <https://www.myai-world.com/wp-content/uploads/2022/07/AutoCAD-8.pdf> <https://healthfitstore.com/2022/07/24/autocad-crack-activator-download-for-pc-latest-2022/> <http://www.viki-vienna.com/autocad-22-0-crack-macwin-latest-2022/> <https://rshop.in/wp-content/uploads/2022/07/AutoCAD-26.pdf> <https://www.meselal.com/autocad-2019-23-0-crack-torrent/>